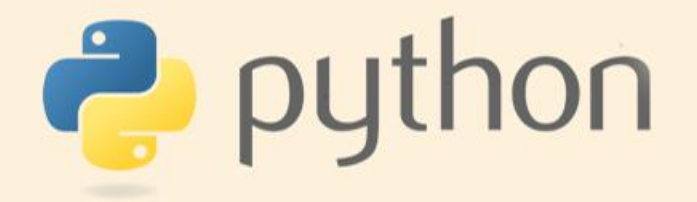

# Простые программы PYTHON

Урок 2

Актау, 2018

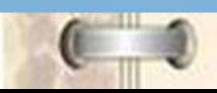

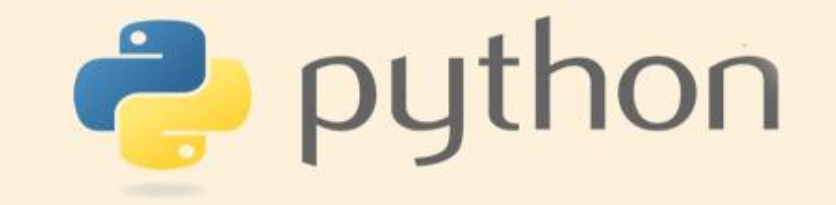

Синтаксис языка прост, понятен и нагляден. В некотором смысле его можно даже назвать поспартански лаконичным.

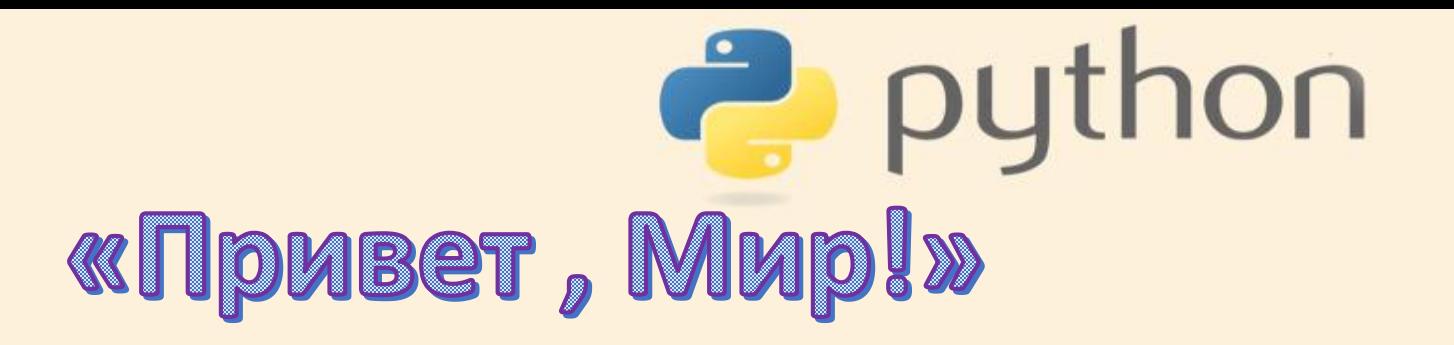

## >>> print ("Hello, World!") Hello, World!

**P** python **Математические операции**  $>>$  print  $(9*9)$ 81 >>> 9\*9 81 Посчитайте:  $(8-4)*15$  $77/11 - 2 + 24$  $18*4-29$  $2 + 2 * 2$ 

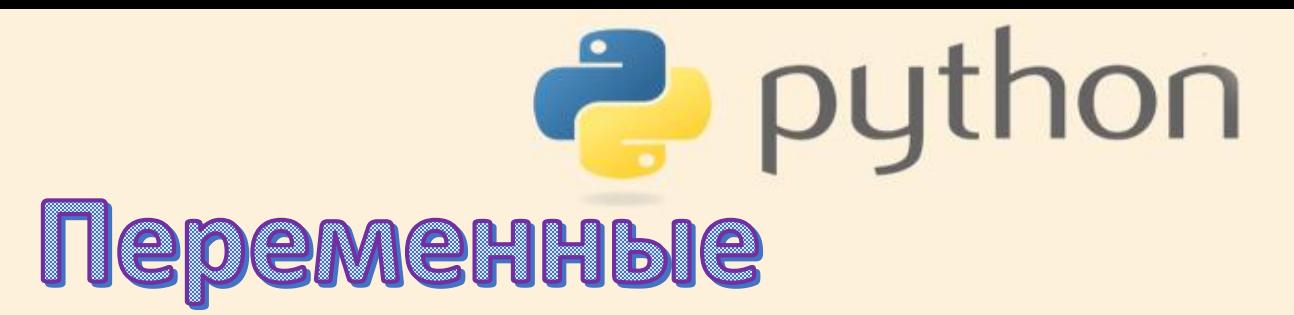

name = input("Как Ваше имя? \n")

>>> name = input ("Kak Bame  $M \times$ ? \n")

Получится

Как Ваше имя?

Nata

Переменной присвоено значение. >>> name

Обратимся к нему

'Nata'

Примечание: оператор \n переводит на новую строку

python Переменные

#### $>> \text{a=10}$

 $>>$  b=20

#### $>>$  c=a+b

 $>>> c$ 

30

- Переменной a присвоили значение 10
- Переменной b присвоили 20
- Переменной с присвоили значение, равное сумме двух первых переменных

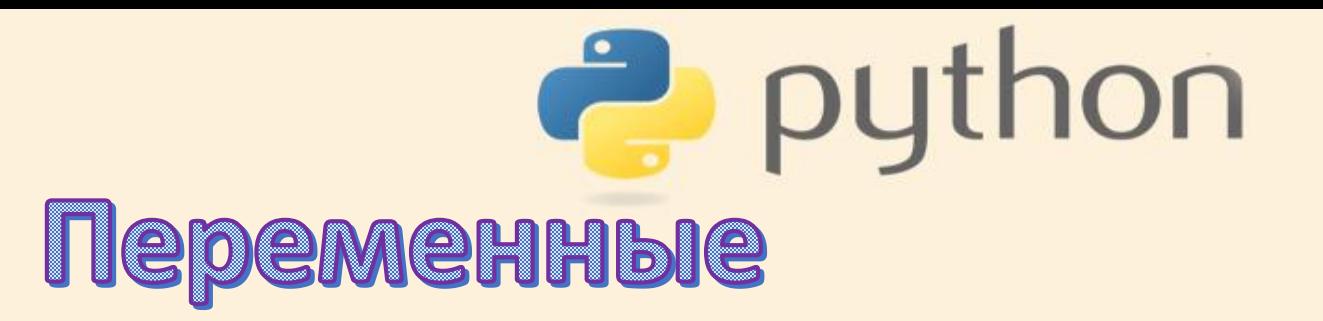

#### >>> A=11; B=17; print  $(A, B)$

11 17

Оператор print без кавычек выведет значения переменных

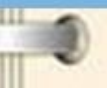

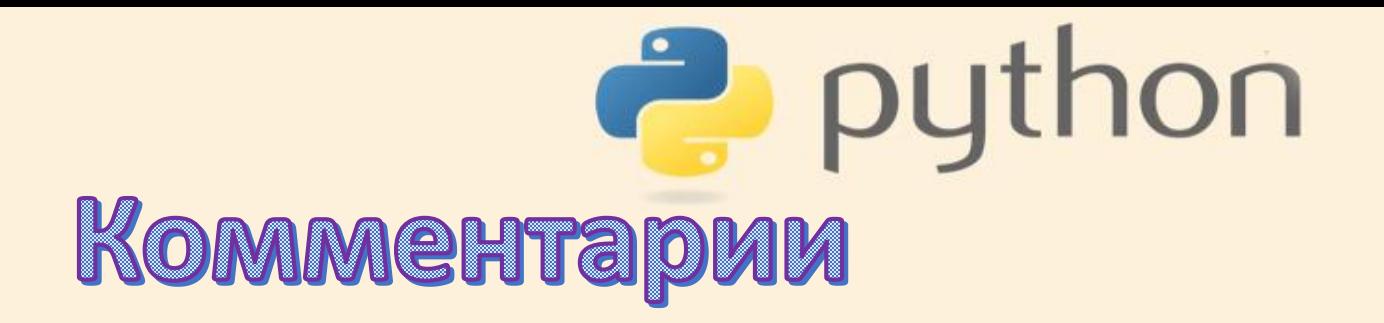

#### >>> #После решетки пишутся комментарии

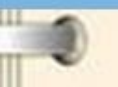

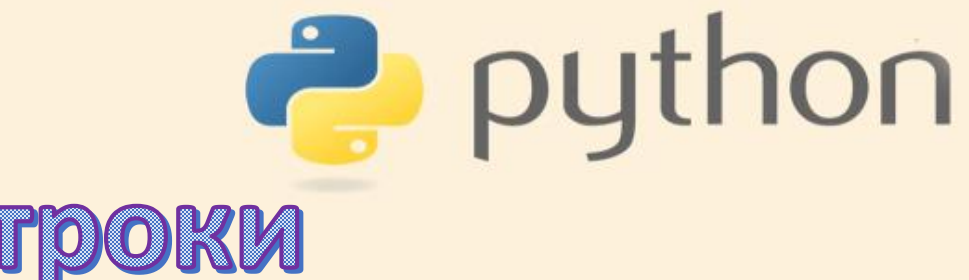

Строки

>>>  $x = 'JI$ юбая строка'

 $>> x[5], x[7], x[11]$ 

 $(1, 1, 1_T, 1_T)$  $>> x[0]$ 

Выведем 5, 7 и 11 элементы строки

Затем выведем Ой ЭЛЕМЕНТ

 $^{\prime}$  JI $^{\prime}$ 

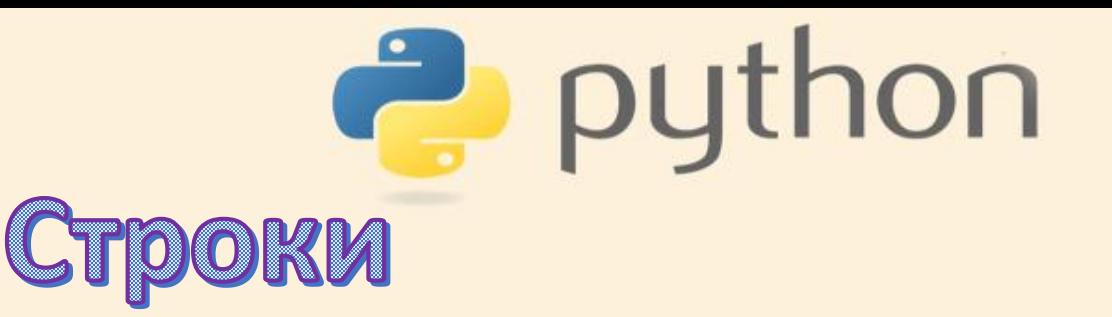

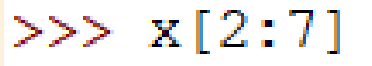

'бая с'  $>> x[:5]$ 

```
'Любая'
>> x[-10]
```
 $"$ JIю $"$  $>> x$  [:-5],  $x$ [:-3]

('Любая с', 'Любая стр')

- Выведем элементы строки со второго по 7й
- Выведем элементы с нулевого по пятый
- Выведем все элементы строки без последних десяти
- Выведем элементы без последних пяти, затем без последних трех

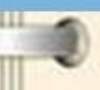

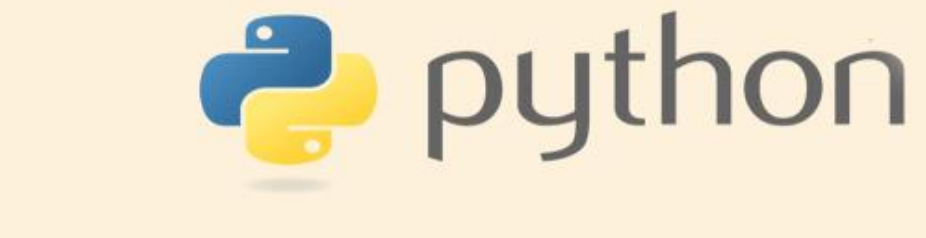

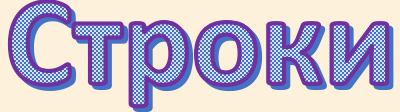

#### $\Rightarrow$  len(x) #работает со строкой

### 12

#### Посчитаем число элементов строки

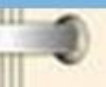

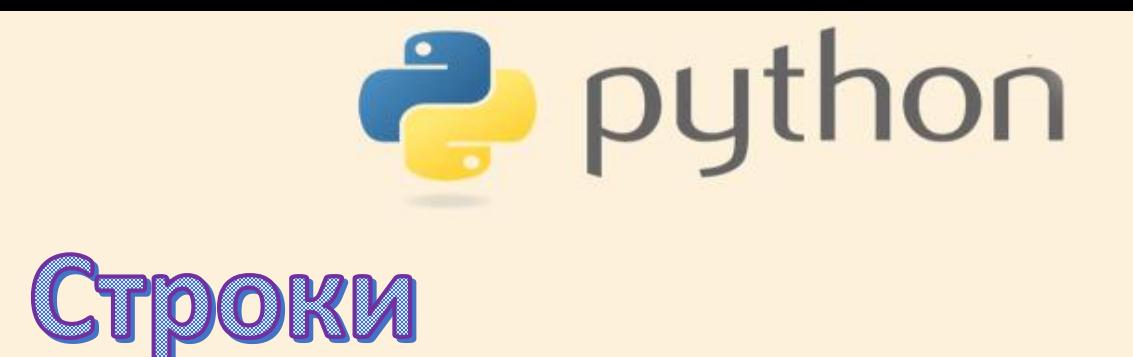

#### >>> 'склеиваем бук' + 'вы и числа 1532' #склеивание

'склеиваем буквы и числа 1532'

Склеим две строки

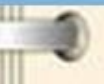

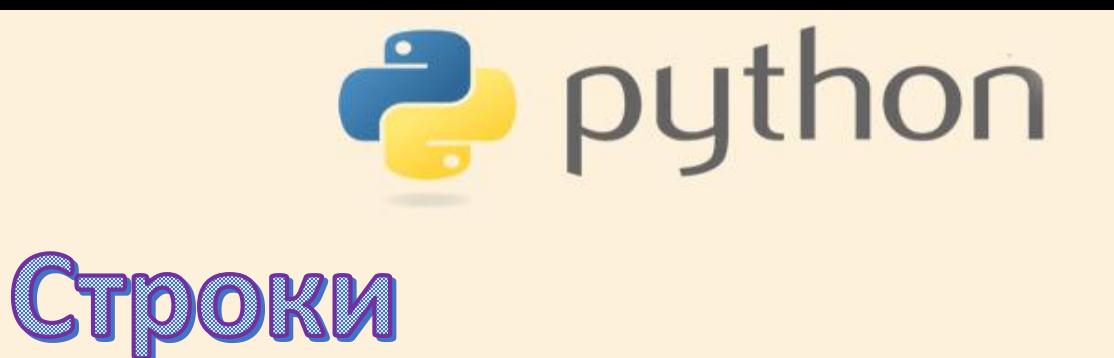

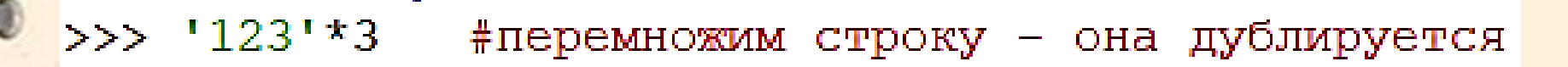

'123123123' Строка, умноженная на Число, повторится Число раз

 $\rightarrow$  >>> 'школа'\*4

• "школашколашколашкола"

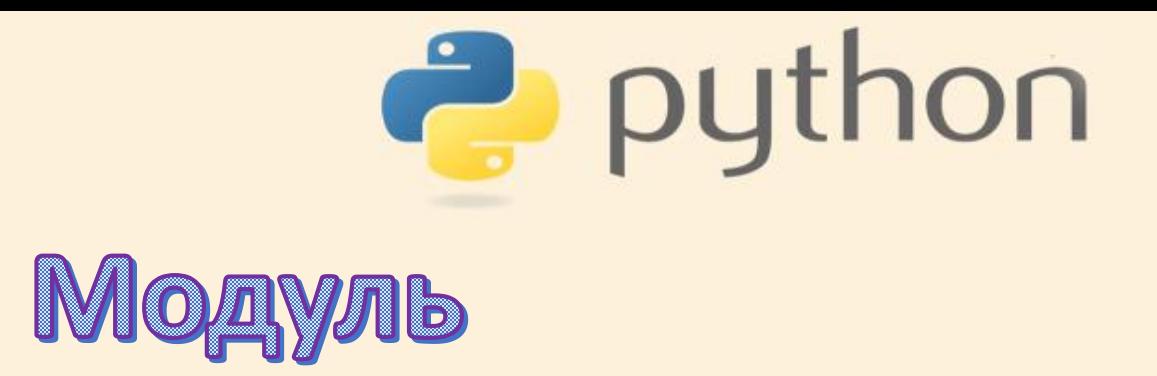

>>> import keyword

>>> keyword.kwlist

['False', 'None', 'True', 'and', 'as', 'assert', 'async', 'await', 'break', ss', 'continue', 'def', 'del', 'elif', 'else', 'except', 'finally', 'for', ', 'qlobal', 'if', 'import', 'in', 'is', 'lambda', 'nonlocal', 'not', 'or', s', 'raise', 'return', 'try', 'while', 'with', 'yield'] >>> #зарезервированные системой слова

Проверим, не назвали ли мы переменные зарезервированными системой именами

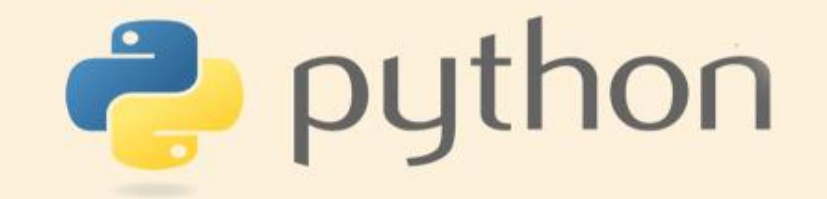

## >>> keyword.iskeyword('except')

True

## >>> keyword.iskeyword('ex')

False

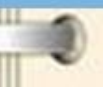

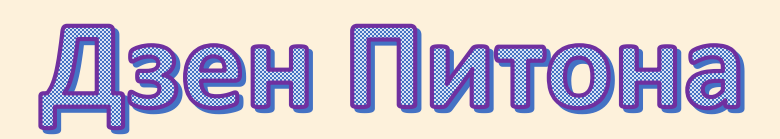

python

>>> import this

The Zen of Python, by Tim Peters

Beautiful is better than ugly. Explicit is better than implicit. Simple is better than complex. Complex is better than complicated. Flat is better than nested. Sparse is better than dense. Readability counts. Special cases aren't special enough to break the rules. Although practicality beats purity. Errors should never pass silently. Unless explicitly silenced. In the face of ambiguity, refuse the temptation to quess. There should be one-- and preferably only one --obvious way to do it. Although that way may not be obvious at first unless you're Dutch. Now is better than never. Although never is often better than \*right\* now. If the implementation is hard to explain, it's a bad idea. If the implementation is easy to explain, it may be a good idea. Namespaces are one honking great idea -- let's do more of those!  $>>$ 

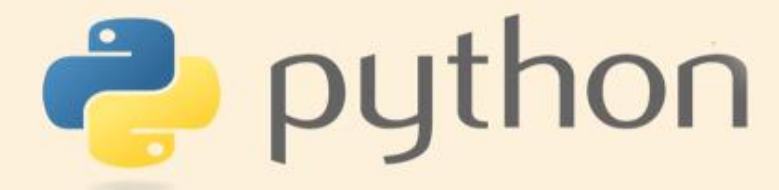

## Если проект большой, требует отдельного окна File - New File

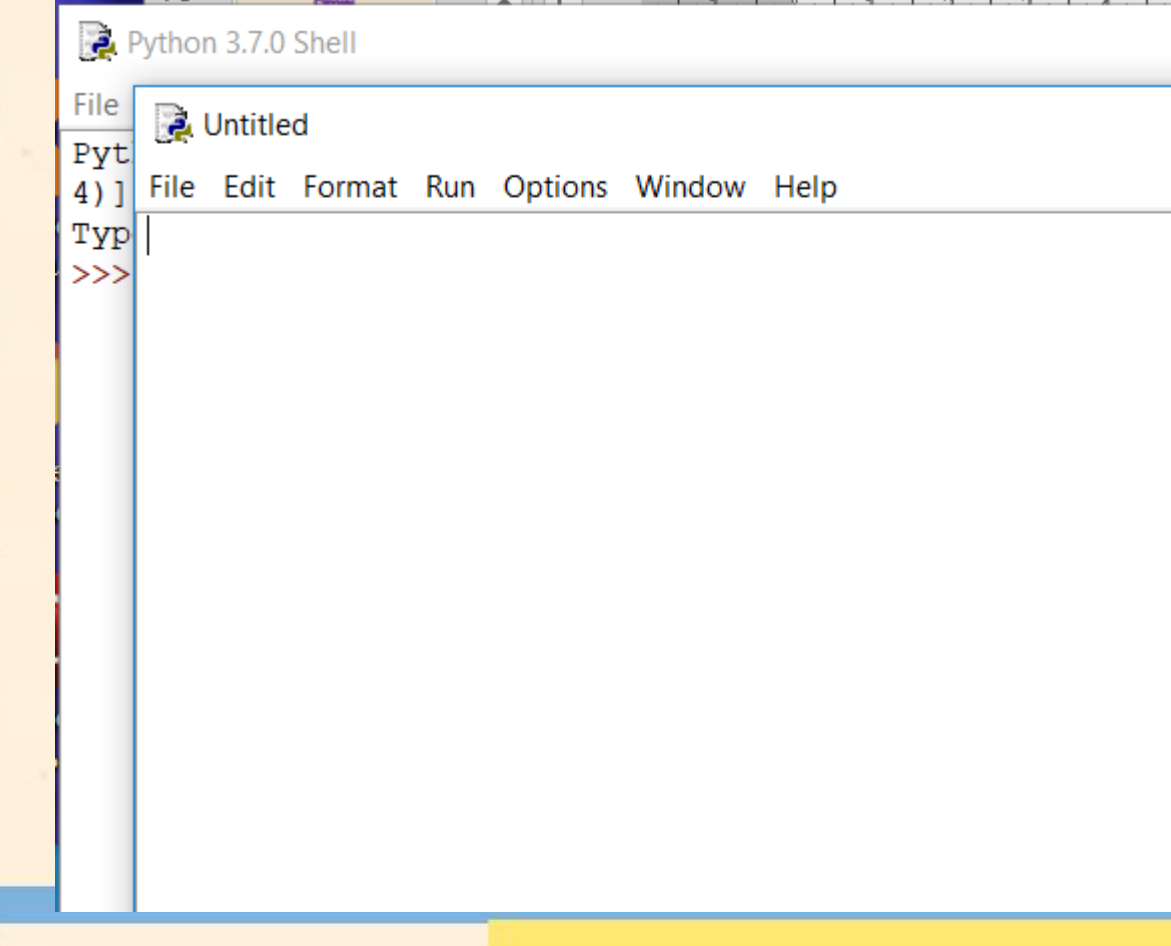